## FIŃSKIE GONTY BITUMICZNE

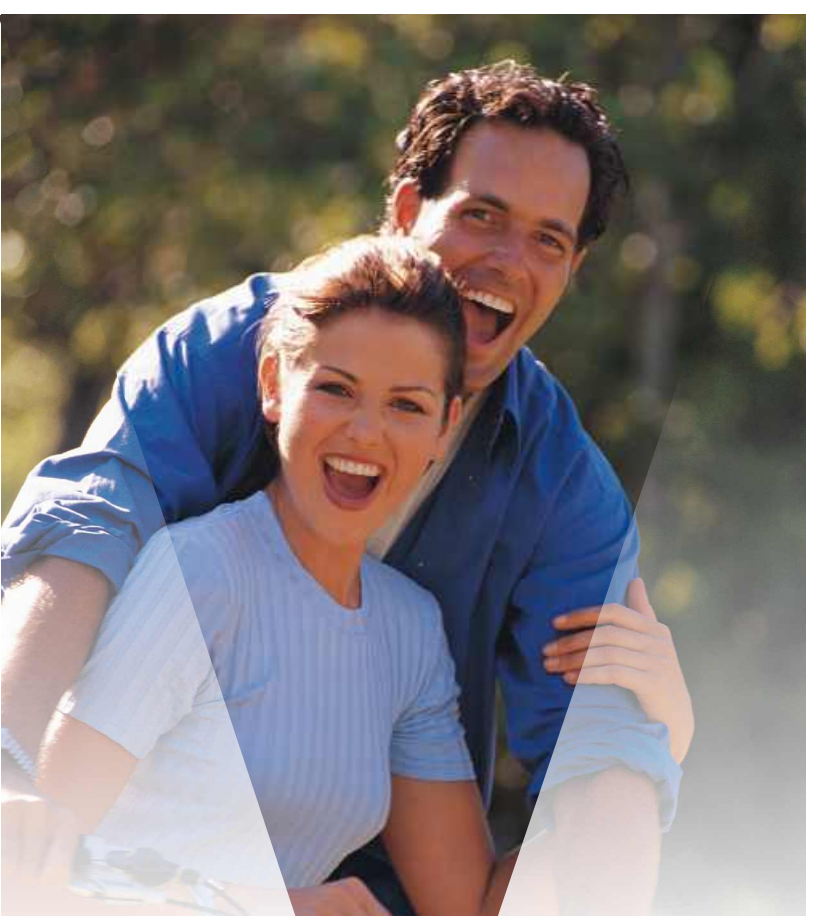

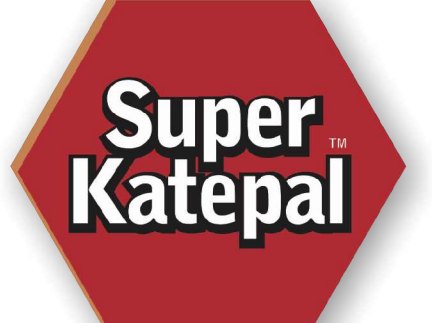

## **Modyfikowane** elastomerem **SBS**

## JAKOŚĆ NOWEJ GENERACJI

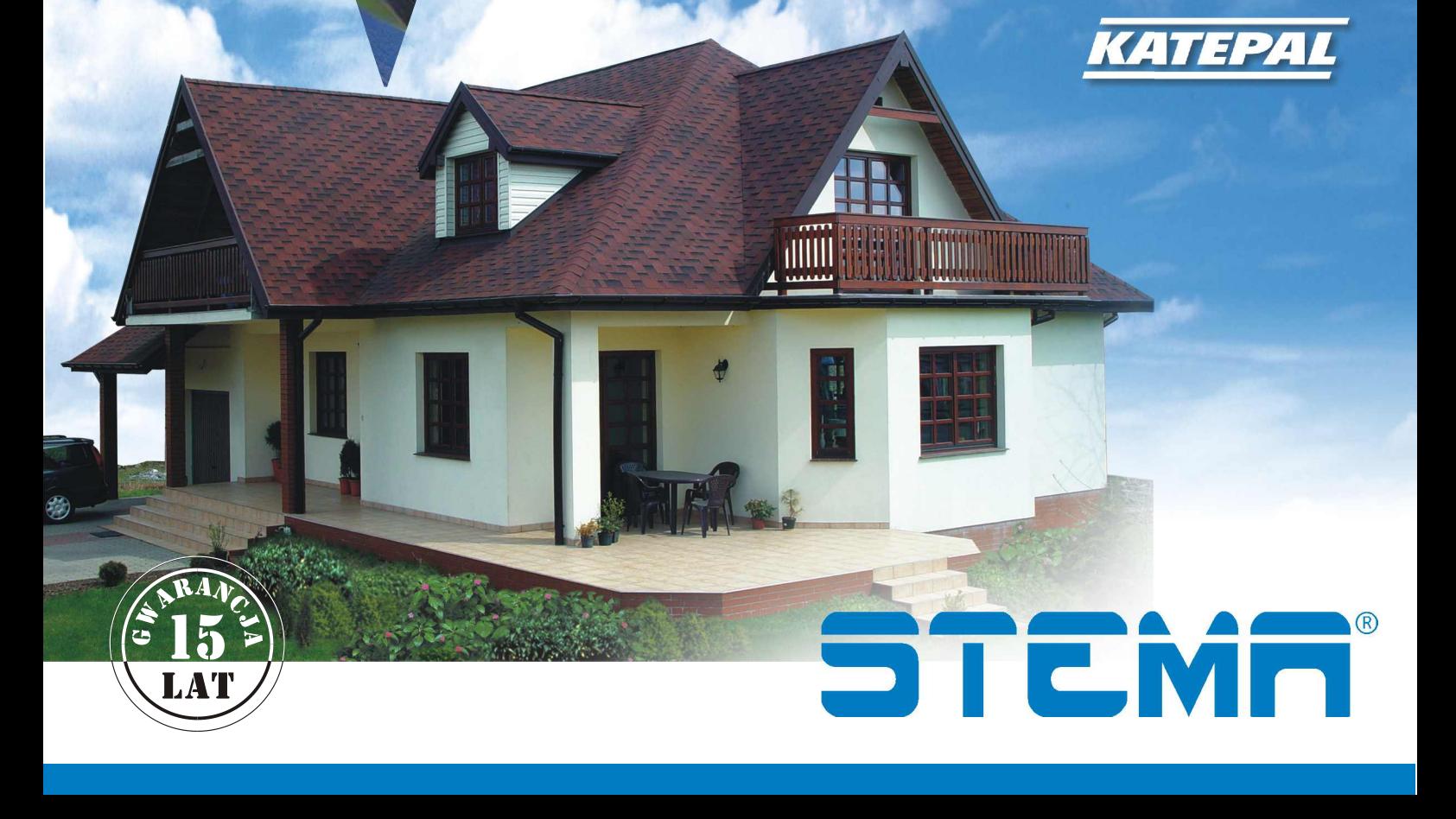

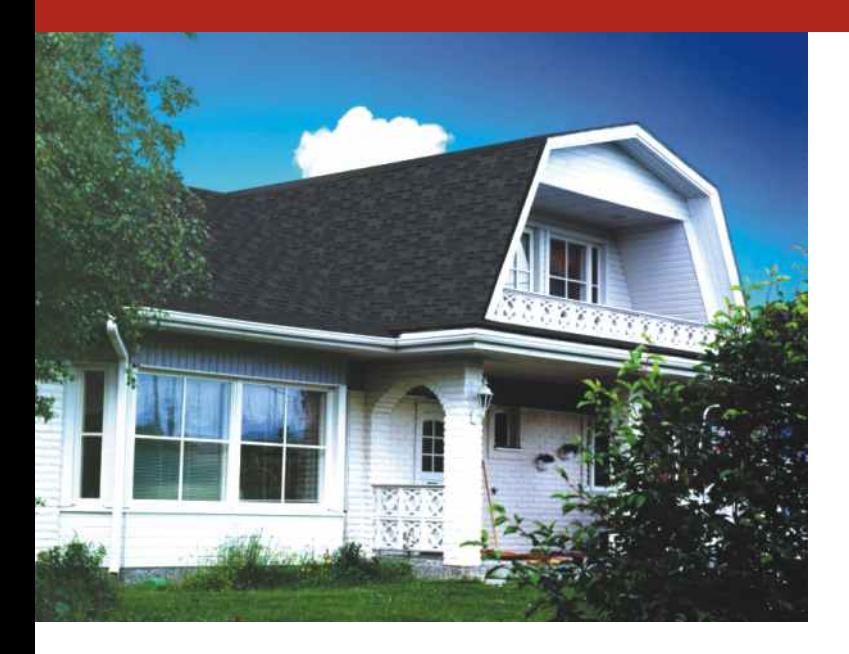

Dach jest symbolem bezpieczeństwa, solidności, daje schronienie, natomiast w obecnym czasie powinien również podkreślić indywidualny wygląd domu i wyróżnić go z otoczenia. Wydaje się, że nic nie nadaje takiego charakteru budynkowi jak ładny dach. Dobór odpowiedniego pokrycia dachowego pozwoli na zharmonizowanie architektury domu z otoczeniem.

Rozumiejąc potrzeby swoich klientów STEMA oferuje gonty bitumiczne renomowanej marki KATEPAL produkowane w Finlandii od 50 lat, należące do pokryć najbardziej uniwersalnych. Dzięki wysokiej jakości, trwałości, bogatej kolorystyce, łatwości i szybkości montażu zajęły trwałe miejsce wśród stosowanych w Polsce pokryć dachowych, cieszacych się uznaniem i bardzo dobrą opinią wśród nabywców. W toku ciągłego dążenia do doskonałości, szczegółowo dobierane są parametry i wdrażane nowatorskie rozwiązania technologiczne.

Tak powstały gonty SuperKATEPAL<sup>TM</sup>, które przedstawiają Jakość Nowei Generacii.

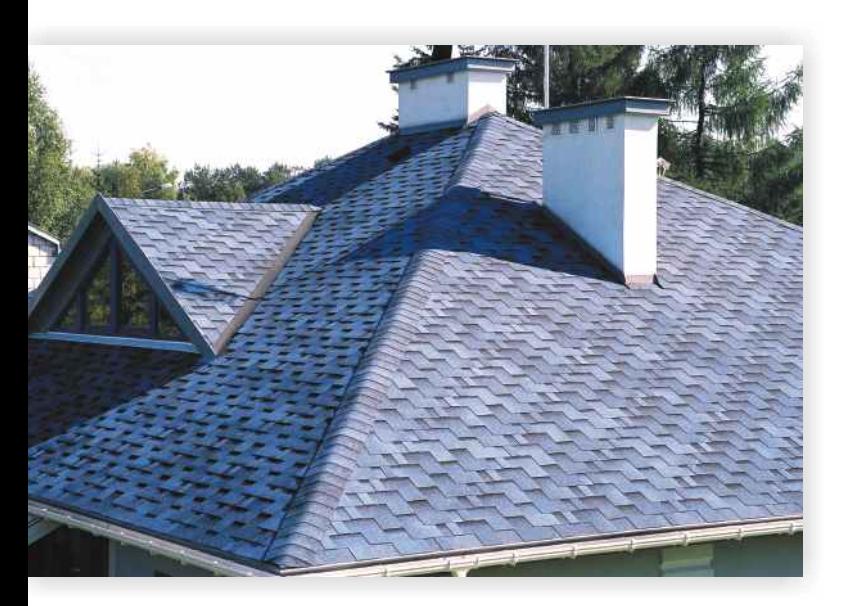

Dach, który spełni *Wasze marzenia...* 

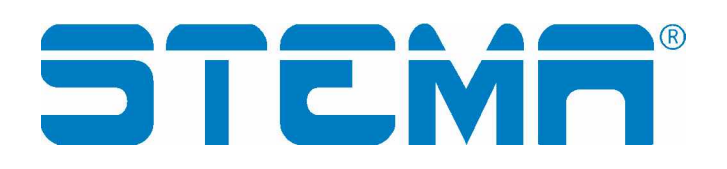

STEMA sp. z o. o. jest firmą z wieloletnią tradycją i marką doskonałego produktu, od 1990 roku jesteśmy obecni na rynku budowlanym, stworzyliśmy profesjonalną sieć dystrybucji w całym kraju, prowadzimy szkolenia dla dekarzy, zapewniamy inwestorom fachowe porady i doradztwo. Swoje działania opieramy na zdobytym przez lata doświadczeniu, wiedzy i kompetencji wysoko wykwalifikowanej kadry pracowniczej.

STEMA to firma dynamicznie rozwijająca się, nastawiona na ciągłe zmiany i udoskonalenia. Strategią firmy STEMA jest świadczenie usług na poziomie pozwalającym spełniać oczekiwania nawet najbardziej wymagających klientów przy jednoczesnym zagwarantowaniu najwyższej jakości oferowanych towarów, oraz stosowaniu najnowocześniejszych rozwiązań technicznych i technologicznych. Dla doskonalenia oraz systematycznej kontroli przyjętej do realizacji strategii, opracowaliśmy i wdrożyliśmy System Zarządzania Jakością, zgodny z wymaganiami ISO 9001: 2001.

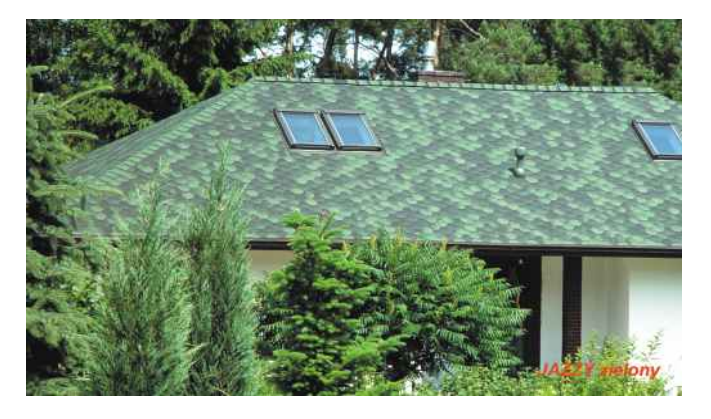

Gonty bitumiczne SuperKATEPAL™ wykonane są z materiału używanego dotychczas tylko w najbardziej wymagających zastosowaniach bitum elastomerowy modyfikowany SBS o rewelacyjnych parametrach technicznych i właściwościach, w porównaniu z klasycznymi materiałami stosowanymi w produkcji gontów.

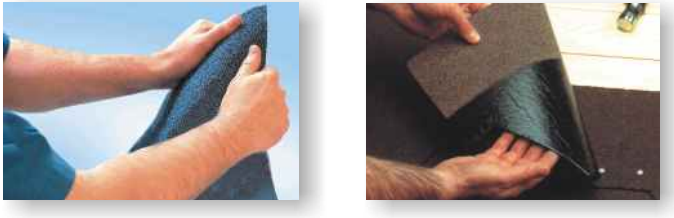

Modyfikowanie elastomerem SBS wpływa na wysoką jakość produktów - gonty są elastyczne nawet w niskich temperaturach, nie pękają, są wytrzymałe na wielokrotne zginanie. Cecha ta jest szczególnie cenna na etapie montażu przy wykańczaniu krawędzi i załamań, dodatkowo mają większą odporność na rozdzieranie, są bardziej odporne na zjawiska atmosferyczne i starzeniowe.

Dlatego nasze gonty szczerze zasługują na nazwę SuperKATEPALTM.

Nowoczesne gonty bitumiczne są bardzo trwałe, estetyczne, samoprzylepne, montaż jest łatwy i prawie bez odpadów. Wszystkie te cechy czynią z gontów bitumicznych stylowe i piękne pokrycie dachowe, przy rozsądnych kosztach, będące inteligentnym wyborem nowoczesnego budowniczego.

Dach z gontów jest wodoszczelny. Dzięki montażowi na zakład wszystkie szczeliny są przykryte, powłoka dachowa nie "odłazi" ani nie rdzewieje.

W czasie zimy śnieg i lód zgromadzony na chropowatej, granulowanej powierzchni pozostaje na dachu i nie spada na głowy mieszkańców, a podczas deszczów i silnych wiatrów dach jest komfortowo cichy.

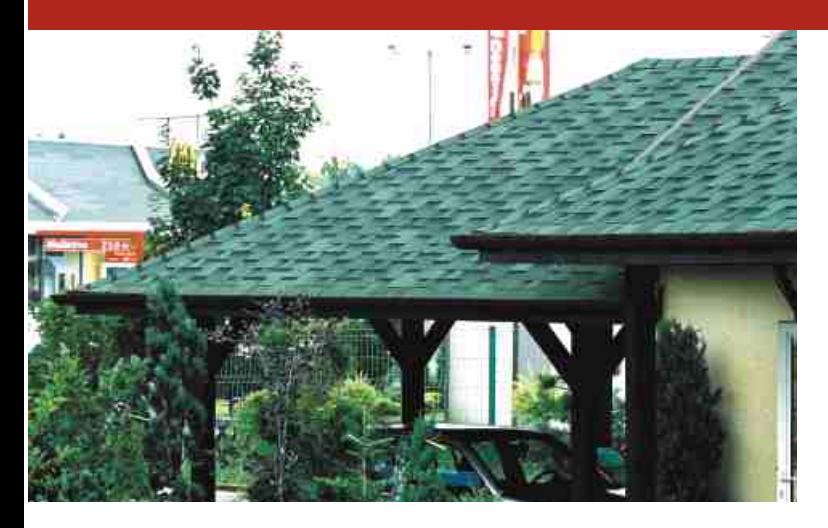

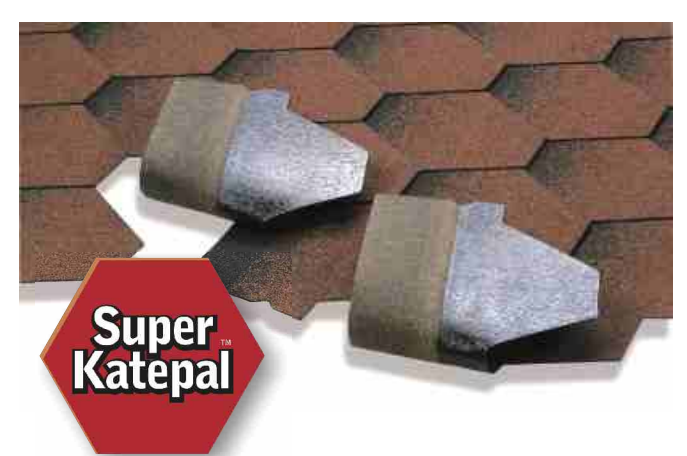

Oferta zawiera pełen system niezbędnych akcesoriów: Pasy brzegowo-kalenicowe o wymiarach 250 x 1000 mm dostarczane w paczkach po 20 szt., służą do pokrycia 20 mb krawędzi dachu układanej "na styk", lub 12 mb kalenicy i naroży układanych na zakład płytkami kalenicowymi, które uzyskuje się po rozdarciu pasa na trzy części wzdłuż specjal-

nych perforacji. Pasy brzegowo-kalenicowe są samoprzylepne i wykonane z tego samego materiału, co gonty. Taśmy specjalne w rolkach 0,7x10 m, wykonane z masy

bitumicznej modyfikowanej elastomerem SBS na wzmocnionej osnowie poliestrowej.

Niezbędne do obróbki koszy dachowych, kominów, okien połaciowych.

Papa padkładowa K-EL 60/2200 w rolkach 1x15 m, modyfikowana SBS na welonie szklanym z zakładem samoprzylepnym.

Uszczelniacz K-36, w wiaderkach 3,0 l niezbędny do prawidłowej i trwałej obróbki koszy, a także do wszelkich innych prac obróbkowych. Jako trwale elastyczny jest kompatybilny z całym systemem krycia, polegającym na elastyczności powłoki dachowej, zdolnej do kompensowania naturalnych przemieszczeń i tym samym bardzo odpornej na procesy starzeniowe.

Stosując systemowe akcesoria mamy pewność trwałości całego dachu i jego prawidłowej eksploatacji.

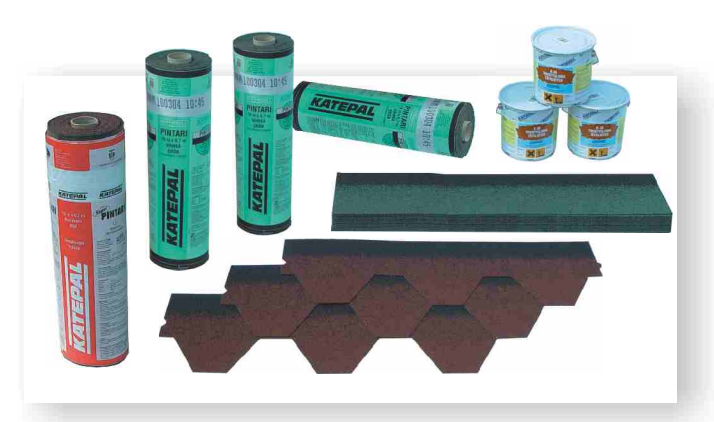

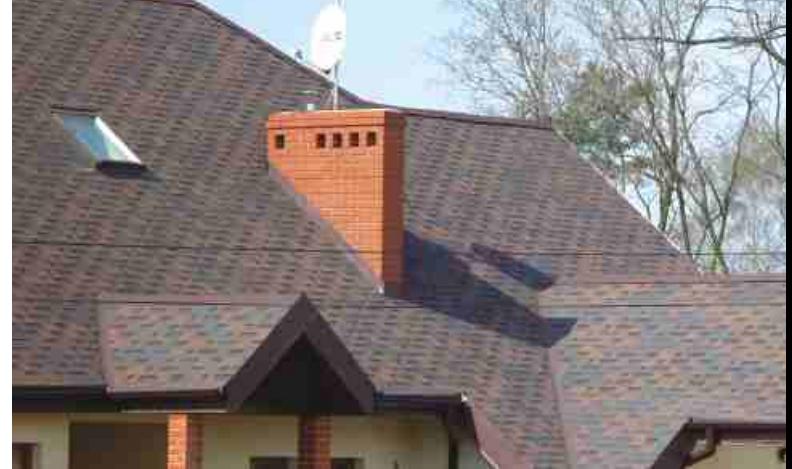

Gonty zbudowane są z welonu z włókna szklanego, pokrytego masą bitumiczną modyfikowaną elastomerem SBS i posypka mineralna lub ceramiczna w różnych kolorach. Płaszczyzna spodnia jest samoprzylepna na całej powierzchni a spoina pozostaje trwale elastyczna, zdolna do kompensowania naturalnych przemieszczeń konstrukcji dachowej. Dzięki temu dach jest bardzo trwały, szczelny i odporny na działanie wiatru nawet bezpośrednio po ułożeniu.

Na połaci o nachyleniu 12-18° wymagany jest podkład z papy na welonie szklanym.

Przy kącie nachylenia powyżej 18° zalecany jest podkład z papy szerokości 1 m na krawędziach nadokapowych. Należy jednak pamiętać, że oryginalna systemowa papa na całej połaci dodatkowo zabezpiecza na wypadek niedokładności podłoża lub montażu i czyni dach jeszcze trwalszym.

Ważne jest, aby przy układaniu dachu gonty dobierać losowo z kilku paczek jednocześnie dla pomieszania możliwych różnic w odcieniach koloru posypki.

Gonty SuperKATEPAL<sup>TM</sup> dostepne sa w kształcie sześciokątnym i prostokątnym Rocky w wielu wariantach kolorystycznych.

Wymiar jednego gontu  $-320 \times 1000$  mm

Powierzchnia krycia z jednego opakowania 3 m<sup>2</sup>

Ciężar na powierzchni dachu ok. 9 kg/m<sup>2</sup>

Gonty bitumiczne SuperKATEPAL™ są zgodne z Polską Norma PN-EN 544:2000.

Dachowe akcesoria wentylacyjne - piękno i trwałość dachu oraz całego domu w dużej mierze zależą od dobrej wentylacji. Właściwa wymiana powietrza wokół konstrukcji i w pomieszczeniach mieszkalnych stanowi o zdrowiu mieszkańców i trwałości domu. Szeroka gama dachowych elementów wentylacyjnych o różnym przeznaczeniu i kolorystyce ze starannie dopracowanym systemem szczelnego przejścia przez połać dachową, umożliwia każdy rodzaj prawidłowej i komfortowej wentylacji oraz podwyższa walory estetyczne dachu.

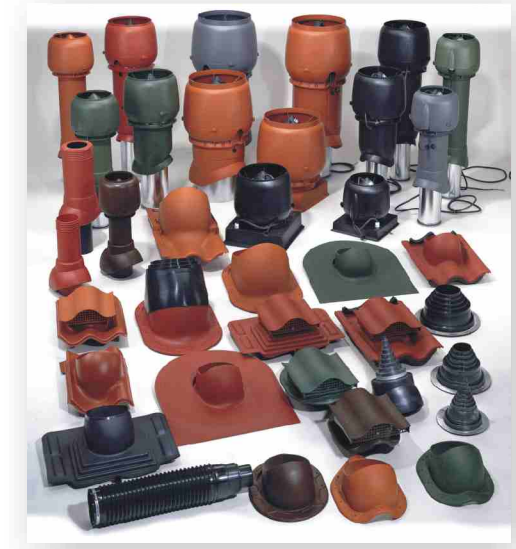

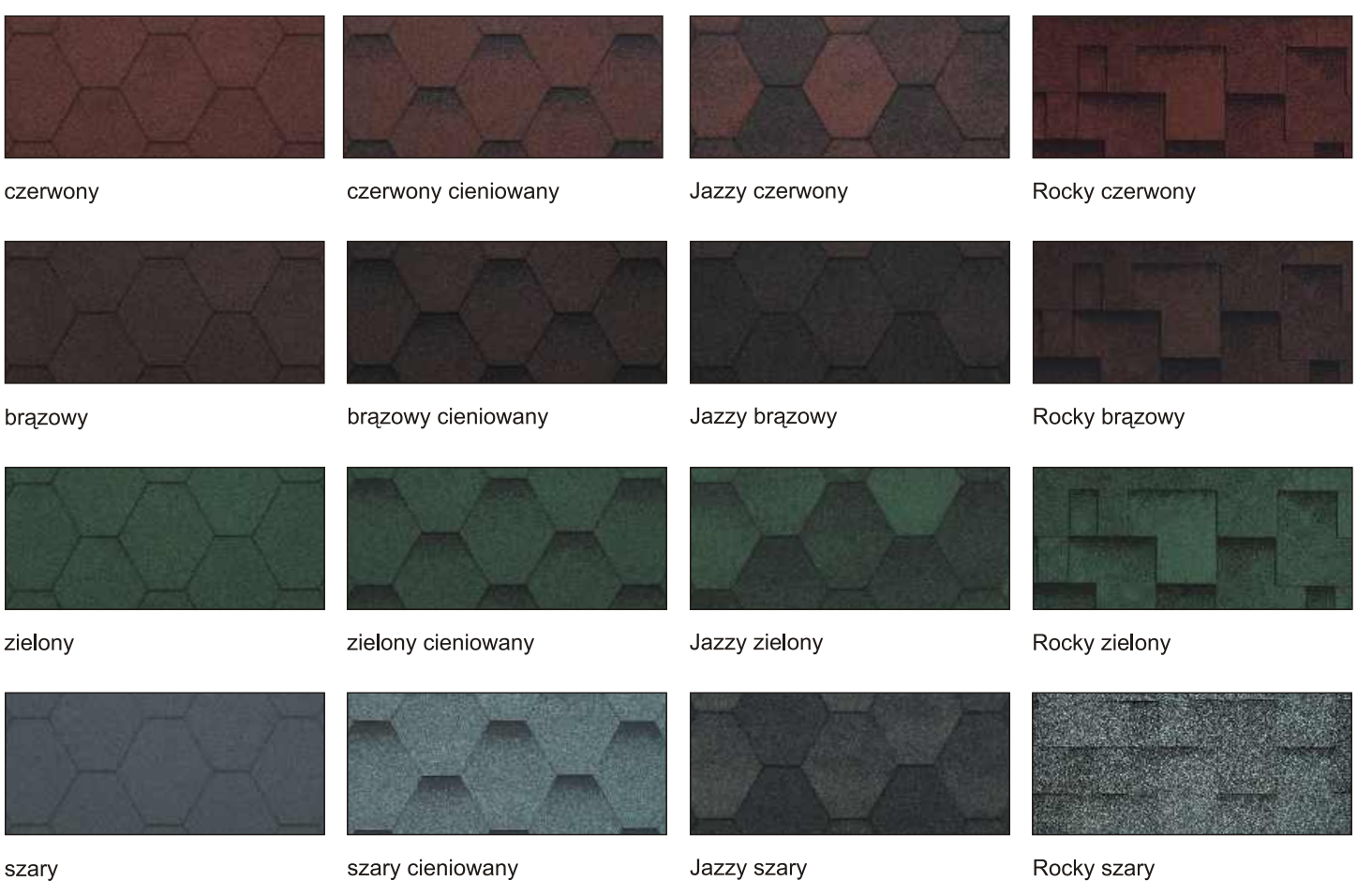

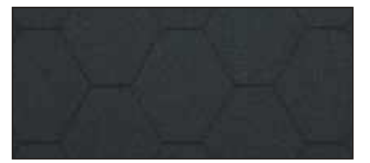

czarny

**Super Katepal** 

Dystrybutor:

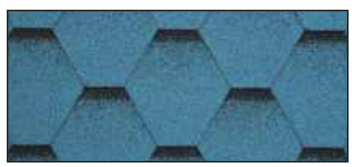

niebieski cieniowany

**FIŃSKIE GONTY BITUMICZNE** 

Gwarancja Jakości i Trwałości Gonty bitumiczne Katepal z 15-letnią gwarancją dostępne są u autoryzowanych przedstawicieli na<br>terenie całego kraju

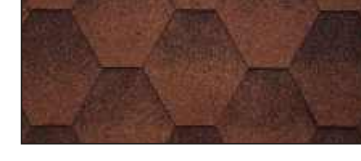

Jazzy miedziano-brązowy

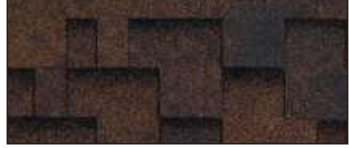

## Rocky miedziano-brązowy

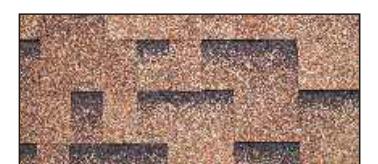

Rocky piaskowy

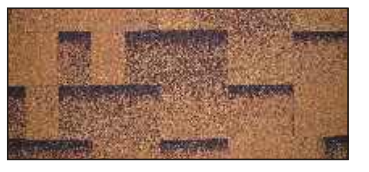

Rocky złocisty

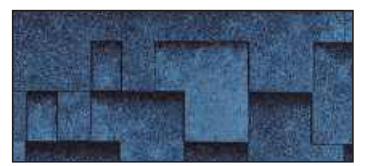

Rocky niebieski

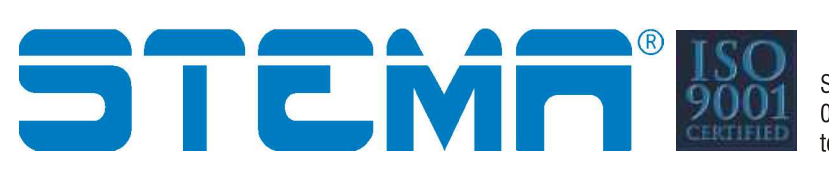